# INTYG ENLIGT BOSTADSRÄTTSLAGEN 5 KAP 3 §

På uppdrag av föreningen har undertecknade granskat kostnadskalkyl upprättad den 27 jan 2022 för bostadsrättsföreningen Sjölanda Lakeview, orgnr. 769640-1269.

Kostnadskalkylen innehåller såväl kända som preliminära uppgifter vilka stämmer överens med handlingar som varit tillgängliga för oss. Dessa handlingar framgår av bilaga till intyget.

De i kalkylen lämnade uppgifterna är således riktiga.

Anskaffningskostnaden i kostnadskalkylen avser beräknad kostnad.

Gjorda beräkningar baserade på såväl kända som preliminära uppgifter är vederhäftiga, varför vår bedömning är att kostnadskalkylen framstår som hållbar.

På grund av den företagna granskningen anser vi att kostnadskalkylen vilar på tillförlitliga grunder.

Vi har ej besökt fastigheten då vi anser att ett platsbesök inte tillför något av betydelse för vår granskning.

Arbetena är ej påbörjade.

Daniel Albrektson Björn Olofsson

Av Boverket förklarade behöriga, avseende hela riket, att utfärda intyg angående Kostnadskalkyler och Ekonomiska planer.

# Bilaga till granskningsintyg för Brf Sjölanda Lakeview

Nedanstående handlingar har varit tillgängliga vid granskningen:

Registreringsbevis daterat 2021-10-15 Stadgar registrerade 2021-10-15 Fastighetsfakta 2021-12-23 Bankoffert 2021-10-15 Bygglov 2021-10-21

Transaktion 09222115557461958942

## Dokument

# INTYG - BRF Sjölanda Lakeview

Huvuddokument

2 sidor

Startades 2022-01-27 16:56:41 CET (+0100) av Patrick Lis

(PL)

Färdigställt 2022-01-27 17:48:58 CET (+0100)

### EK-kalkyl 2022-01-27\_Signerad

Bilaga 1

8 sidor

Sammanfogad med huvuddokumentet

Bifogad av Patrick Lis (PL)

#### Initierare

# Patrick Lis (PL)

Perseus Skatt & Transaktion AB patrick.lis@perseusrealestate.com +46768912167

# Signerande parter

### Daniel Albrektson (DA)

ALBREKTSON & FELLINGER Personnummer 19730823-9339 daniel@alfe.se

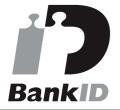

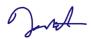

Namnet som returnerades från svenskt BankID var "Hans Daniel Albrektsson"

Signerade 2022-01-27 17:00:32 CET (+0100)

# Björn Olofsson (BO)

ALBREKTSON & FELLINGER Personnummer 19560111-0231 bjorn@vattentornshuset.se

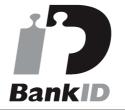

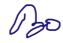

Namnet som returnerades från svenskt BankID var "Björn Erik Olofsson"

Signerade 2022-01-27 17:48:58 CET (+0100)

Detta verifikat är utfärdat av Scrive. Information i kursiv stil är säkert verifierad av Scrive. Se de dolda bilagorna för mer information/bevis om detta dokument. Använd en PDF-läsare som t ex Adobe Reader som kan visa dolda bilagor för att se bilagorna. Observera att om dokumentet skrivs ut kan inte integriteten i papperskopian bevisas enligt nedan och att en vanlig papperutskrift saknar innehållet i de dolda bilagorna. Den digitala signaturen (elektroniska förseglingen) säkerställer att integriteten av detta dokument, inklusive de dolda bilagorna, kan bevisas matematiskt och oberoende av Scrive. För er bekvämlighet tillhandahåller Scrive även en tjänst för att kontrollera dokumentets integritet automatiskt

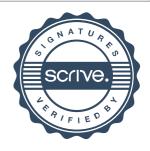

Transaktion 09222115557461958942

på: https://scrive.com/verify

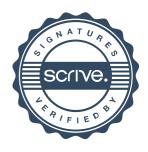

# KOSTNADSKALKYL

Kostnadskalkyl för Brf Sjölanda Lakeview med organisationsnummer 769640-1269

### Innehållsförteckning

- A. Nyckeltal För BRF Sjölanda Lakeview
- B. Inledning
- C. Upplåtelse, beräknad inflyttning
  D. Projektkostnad, finansieringsplan och årsavgifter
- E. Lägenhetsredovisning
- F. Fastighetsförvärv
- G. Känslighetsanalys

| A. Nyckeltal för Brf Sjölanda Lakeview                                |        |              |
|-----------------------------------------------------------------------|--------|--------------|
| Insatser                                                              | 16 863 | kr/m² Boarea |
| Upplåtelseavgifter (genomsnitt)                                       | 7 256  | kr/m² Boarea |
| Insatser och upplåtelseavgifter (genomsnitt)                          | 24 119 | kr/m² Boarea |
| Årsavgifter exkl. hushållsel och varm-/kallvatten (genomsnitt)        | 537    | kr/m² Boarea |
| Räntekänslighet Årsavgift (Räntehöjning med 1%)                       | 119    | kr/m² Boarea |
| Bostadsrättsföreningens lån                                           | 12 849 | kr/m² Boarea |
| Sparande i föreningen (amortering och yttre fond år 1)                | 191    | kr/m² Boarea |
| Kalkylerad ränta bostadsrättsföreningens lån (rörligt, 3 år och 5 år) | 2,00   | %            |
| Offererad ränta bostadsrättsföreningens lån (rörligt, 3 år och 5 år)  | 1,23   | %            |
| Kalkylerad amortering bostadsrättsföreningens lån                     | 1,25   | %            |
| Offererad amortering bostadsrättsföreningens lån                      | 1,25   | %            |
| Boarea (BOA)                                                          | 2 922  | m²           |

#### B. Inledning

Bostadsrättsföreningen har för avsikt att genom nyproduktion uppföra 26 st bostadslägenheter med bostadsrätt på fastigheterna Sjölanda 5:15, 5:16, 5:17, 5:18, 5:19, 5:20 i Trollhättans kommun.

Bostäderna är alla belägna i sex hus / fördelade på 2 flerbostadshus och 18 radhus.

Husen är belägna så att ändamålsenlig samverkan i en enda förening föreligger.

#### Översiktlig teknisk beskrivning

Uppvärmning: Luft/vatten värmepump, vattenburen golvvärme. Var medlem bekostar egen värmeförbrukning via hushållsel.

Ventilation: FX (frånluftsventilation med värmeåtervinning via värmepump)

VA: Kommunal anslutning. Vattenförbrukning bekostas individuellt av medlemmarna genom individuell mätning (IMD).

Vatten: Indivudell undermätning debiteras medlemmarna utöver årsavgift

Eget abonnemang för hushållsel: Ja

Bredband: Nät finns och medlem väljer och bekostar leverantör.

Grundläggning: Platta på mark

Stomme: Trästomme Fasad: Träpanel

Fönster: Trä - Aluminium

Yttertak: Papp

Parkering: Totalt 53 st enligt planering. 2 st per radhus som ingår i upplåtelsen, 1 st per lägenhet och 9 gästparkeringsplatser.

Cykelförråd: 5 st cykelparkering inom fastigheten.

Lägenhetsförråd: Förråd till lägenheter integrerade i lägenheterna. Förråd till radhus separat mot framsida.

Sophantering: Gemensamma sopstationer i anslutning till 2 st fastigheter.

#### C. Upplåtelse av bostadsrätt och inflyttning beräknas ske enligt nedan:

|       | Upplåtelse       | Inflyttning  | Adress |  |
|-------|------------------|--------------|--------|--|
| Hus 1 | 2023 Vecka 10-11 | 2023 Augusti |        |  |
| Hus 2 | 2023 Vecka 10-11 | 2023 Augusti |        |  |
| Hus 3 | 2023 Vecka 10-11 | 2023 Augusti |        |  |
| Hus 4 | 2023 Vecka 10-11 | 2023 Augusti |        |  |
| Hus 5 | 2023 Vecka 10-11 | 2023 Augusti |        |  |
| Hus 6 | 2023 Vecka 10-11 | 2023 Augusti |        |  |

#### D. Projektkostnad och finansiering samt driftutbetalningar och fondavsättningar, år 1

|                                                          | Ränta %*          | Amort %      | Belopp      | Summa     |
|----------------------------------------------------------|-------------------|--------------|-------------|-----------|
| Bottenlån                                                | 2,00              | 1,250        | 37 544 000  | 1 220 200 |
| Insatser                                                 |                   |              | 49 273 740  |           |
| Upplåtelseavgifter**                                     |                   |              | 21 201 260  |           |
| Projektkostnad/ Ränta + Amortering/ Lagfart / Pantbrev / | Mervärdeskatt / K | assa(25 tkr) | 108 019 000 | 1 220 200 |
| Driftutbetalningar:                                      |                   |              |             |           |
| Fastighetsskötsel                                        |                   |              |             | 65        |
| Renhållning och återvinning                              |                   |              |             | 30        |
| Försäkringar                                             |                   |              |             | 40        |
| Kall-/varmvattenförbrukning i lgh (IMD)                  |                   |              |             | 164       |
| Fondavsättning                                           |                   |              |             | 88        |
| Kameral förvaltning                                      |                   |              |             | 25        |
| Styrelsearvode                                           |                   |              |             | 15        |
| Revisor                                                  |                   |              |             | 15        |
| Ekonomisk förvaltning                                    |                   |              |             | 70        |
| Summa driftutbetalningar                                 |                   |              |             | 512 432   |
| Summa årsbetalningar och fondavsättningar                |                   |              |             | 1 732 632 |

<sup>\*)</sup> Bottenlånet är kalkylerat med 1/3 rörlig ränta, 1/3 med 3 års räntebindning och 1/3 med 5 års räntebindning. Räntenivån utgår från

#### Inbetalningar, år 1

| Årsavgifter*<br>Årsavgift vatten (IMD) | 2 922,0 m² | ( 537 kr/m2 ) | 1 568 040<br>164 592 |
|----------------------------------------|------------|---------------|----------------------|
| Summa inbetalningar                    |            |               | 1 732 632            |

<sup>\*</sup>Fördelning av årsavgifter sker i realtion till insatser, i enlighet med föreningens stadgar.

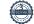

en prognos om ränteläget vid slutplacering av bottenlånet.

\*\*\*) Utöver insatser, tillkommer upplåtelseavgifter motsvarande skillnaden mellan insatser och marknadsvärde/försäljningspris.

Upplåtelseavgifterna kan komma att avvika mot vad som beräknats i denna kostnadskalkyl. Detta kommer inte påverka tecknade förhandsavtal utan endast lägenheter som är osålda. För det fall summan av upplåtelseavgifter avviker mot den som upptagits i kostnadskalkyl, torandras toreningens anskattningskostnad, vilket regleras med motsvarande belopp i aktieoverlätelseavtalet. Se under rubriken fastighetsförvärvet. Att anskaffningskostnaden och upplåtelseavgifterna kan komma att justeras påverkar inte årsavgifterna angivna i denna kostnadskalkyl.

|                               | År 1  | År 2  | År 3  | År 4  | År 5  | År 6  | År 11 | År 16 |
|-------------------------------|-------|-------|-------|-------|-------|-------|-------|-------|
|                               | tkr   | tkr   | tkr   | tkr   | tkr   | tkr   | tkr   | tkr   |
| Ränta                         | 751   | 741   | 732   | 723   | 713   | 704   | 652   | 595   |
| ***Amortering                 | 469   | 469   | 469   | 469   | 469   | 518   | 572   | 632   |
| *Driftutbetalningar inkl. IMD | 424   | 432   | 441   | 450   | 459   | 468   | 517   | 571   |
| **Skatt/Fastighetsavgift      | 0     | 0     | 0     | 0     | 0     | 0     | 0     | 170   |
| Summa utbetalningar           | 1 644 | 1 643 | 1 643 | 1 642 | 1 642 | 1 690 | 1 741 | 1 967 |
| *Avsättn. underhållsfond      | 88    | 89    | 91    | 93    | 95    | 97    | 107   | 118   |
| Driftreserv                   | 0     | 34    | 68    | 103   | 138   | 125   | 227   | 363   |
| Summa utbetalningar           | 1 732 | 1 767 | 1 802 | 1 838 | 1 875 | 1 912 | 2 075 | 2 448 |
| Årsavgifter brf-lägenheter    | 1 568 | 1 599 | 1 631 | 1 664 | 1 697 | 1 731 | 1 875 | 2 227 |
| Årsavgifter IMD               | 164   | 167   | 171   | 174   | 178   | 181   | 200   | 221   |
| Årsavgift kr/m² lgh-yta       | 537   | 547   | 558   | 569   | 581   | 592   | 642   | 762   |

#### Avskrivningar

Bostadsrättsföreningen kommer i redovisningen att göra avskrivningar på bokfört byggnadsvärde uppdelat i olika komponenter från färdigställande enligt en rak avskrivningsplan på i genomsnitt cirka 100 år, i enlighet med Bokföringsnämndens råd och vägledning som trätt i kraft 2014-01-01. Föreningens beräknade årsavgift kommer att täcka föreningens löpande utbetalningar för drift, låneräntor, amorteringar samt avsättning till yttre underhållsfond. Föreningen kommer att redovisa ett årligt underskott som utgör differensen mellan å ena sidan avskrivningsplan och å andra sidan amorteringsplan samt avsättning till fond för yttre underhåll.

<sup>\*)</sup> Dessa belopp beräknas årligen öka i takt med inflationen, i kalkylen antagen till 2,0%, i enlighet med Riksbankens långsiktiga mål.
\*\*) Fastighetsskatt som belöper på bostäder under tiden t o m av Skatteverket fastställt värdeår, ingår i anskaffningskostnaden. Tillkommande fastighetsavgift from år 16 med 170 tkr per år.

<sup>\*\*\*)</sup> Amortering på bottenlån planeras att ske enligt en 80-årig serieplan.

# E. Lägenhetsförteckning

|                              | Lägenhet | Lägenhetstyp | Antal rum | Våning | balkong/uteplats         | воа  | Tomtarea | lgh förråd (BIA) | Förråd | Upplåtelseavgift | Insats        | Summa insats<br>och<br>upplåtelseavgift | Årsavgift/<br>månad | Årsavgift/månad<br>(varm- &<br>kallvatten IMD) | Andelstal<br>årsavgift |
|------------------------------|----------|--------------|-----------|--------|--------------------------|------|----------|------------------|--------|------------------|---------------|-----------------------------------------|---------------------|------------------------------------------------|------------------------|
|                              | 1        | Radhus       | 4 rok     |        | Altan bak, uteplats fram | 121  | 305      |                  | 7      | 874 702 kr       | 2 025 298 kr  | 2 900 000 kr                            | 5 371 kr            | 528 kr                                         | 4,1103%                |
| Sjölanda<br>5:15<br>1296 kvm | 2        | Radhus       | 4 rok     |        | Altan bak, uteplats fram | 121  | 163      |                  | 7      | 724 702 kr       | 2 025 298 kr  | 2 750 000 kr                            | 5 371 kr            | 528 kr                                         | 4,1103%                |
|                              | 3        | Radhus       | 4 rok     |        | Altan bak, uteplats fram | 121  | 165      |                  | 7      | 774 702 kr       | 2 025 298 kr  | 2 800 000 kr                            | 5 371 kr            | 528 kr                                         | 4,1103%                |
|                              | 4        | Radhus       | 4 rok     |        | Altan bak, uteplats fram | 121  | 165      |                  | 7      | 849 702 kr       | 2 025 298 kr  | 2 875 000 kr                            | 5 371 kr            | 528 kr                                         | 4,1103%                |
|                              | 5        | Radhus       | 4 rok     |        | Altan bak, uteplats fram | 121  | 277      |                  | 7      | 924 702 kr       | 2 025 298 kr  | 2 950 000 kr                            | 5 371 kr            | 528 kr                                         | 4,1103%                |
|                              | 6        | Radhus       | 4 rok     |        | Altan bak, uteplats fram | 121  | 317      |                  | 7      | 924 702 kr       | 2 025 298 kr  | 2 950 000 kr                            | 5 371 kr            | 528 kr                                         | 4,1103%                |
| Sjölanda                     | 7        | Radhus       | 4 rok     |        | Altan bak, uteplats fram | 121  | 185      |                  | 7      | 874 702 kr       | 2 025 298 kr  | 2 900 000 kr                            | 5 371 kr            | 528 kr                                         | 4,1103%                |
| 5:16                         | 8        | Radhus       | 4 rok     |        | Altan bak, uteplats fram | 121  | 183      |                  | 7      | 874 702 kr       | 2 025 298 kr  | 2 900 000 kr                            | 5 371 kr            | 528 kr                                         | 4,1103%                |
| 1316 kvm                     | 9        | Radhus       | 4 rok     |        | Altan bak, uteplats fram | 121  | 177      |                  | 7      | 874 702 kr       | 2 025 298 kr  | 2 900 000 kr                            | 5 371 kr            | 528 kr                                         | 4,1103%                |
|                              | 10       | Radhus       | 4 rok     |        | Altan bak, uteplats fram | 121  | 345      |                  | 7      | 924 702 kr       | 2 025 298 kr  | 2 950 000 kr                            | 5 371 kr            | 528 kr                                         | 4,1103%                |
|                              | 11       | Radhus       | 4 rok     |        | Altan bak, uteplats fram | 121  | 333      |                  | 7      | 874 702 kr       | 2 025 298 kr  | 2 900 000 kr                            | 5 371 kr            | 528 kr                                         | 4,1103%                |
| Sjölanda<br>5:17             | 12       | Radhus       | 4 rok     |        | Altan bak, uteplats fram | 121  | 168      |                  | 7      | 824 702 kr       | 2 025 298 kr  | 2 850 000 kr                            | 5 371 kr            | 528 kr                                         | 4,1103%                |
| 1168 kvm                     | 13       | Radhus       | 4 rok     |        | Altan bak, uteplats fram | 121  | 168      |                  | 7      | 824 702 kr       | 2 025 298 kr  | 2 850 000 kr                            | 5 371 kr            | 528 kr                                         | 4,1103%                |
|                              | 14       | Radhus       | 4 rok     |        | Altan bak, uteplats fram | 121  | 340      |                  | 7      | 874 702 kr       | 2 025 298 kr  | 2 900 000 kr                            | 5 371 kr            | 528 kr                                         | 4,1103%                |
|                              | 15       | Radhus       | 4 rok     |        | Altan bak, uteplats fram | 121  | 278      |                  | 7      | 824 702 kr       | 2 025 298 kr  | 2 850 000 kr                            | 5 371 kr            | 528 kr                                         | 4,1103%                |
| Sjölanda<br>5:18             | 16       | Radhus       | 4 rok     |        | Altan bak, uteplats fram | 121  | 172      |                  | 7      | 774 702 kr       | 2 025 298 kr  | 2 800 000 kr                            | 5 371 kr            | 528 kr                                         | 4,1103%                |
| 1086 kvm                     | 17       | Radhus       | 4 rok     |        | Altan bak, uteplats fram | 121  | 175      |                  | 7      | 774 702 kr       | 2 025 298 kr  | 2 800 000 kr                            | 5 371 kr            | 528 kr                                         | 4,1103%                |
|                              | 18       | Radhus       | 4 rok     |        | Altan bak, uteplats fram | 121  | 324      |                  | 7      | 824 702 kr       | 2 025 298 kr  | 2 850 000 kr                            | 5 371 kr            | 528 kr                                         | 4,1103%                |
|                              | 19       | Lägenhet     | 4 rok     | BV     | Uteplats                 | 93   | 260      | 3                | 4      | 847 703 kr       | 1 602 297 kr  | 2 450 000 kr                            | 4 249 kr            | 528 kr                                         | 3,2518%                |
| Sjölanda<br>5:19             | 20       | Lägenhet     | 4 rok     | BV     | Uteplats                 | 93   | 264      | 3                | 4      | 847 703 kr       | 1 602 297 kr  | 2 450 000 kr                            | 4 249 kr            | 528 kr                                         | 3,2518%                |
| 828 kvm                      | 21       | Lägenhet     | 4 rok     | 1      | Balkong                  | 93   |          | 3                | 4      | 647 703 kr       | 1 602 297 kr  | 2 250 000 kr                            | 4 249 kr            | 528 kr                                         | 3,2518%                |
|                              | 22       | Lägenhet     | 4 rok     | 1      | Balkong                  | 93   |          | 3                | 4      | 647 703 kr       | 1 602 297 kr  | 2 250 000 kr                            | 4 249 kr            | 528 kr                                         | 3,2518%                |
|                              | 23       | Lägenhet     | 4 rok     | BV     | Uteplats /altan          | 93   | 210      | 3                | 4      | 847 703 kr       | 1 602 297 kr  | 2 450 000 kr                            | 4 249 kr            | 528 kr                                         | 3,2518%                |
| Sjölanda<br>5:20             | 24       | Lägenhet     | 4 rok     | BV     | Uteplats /altan          | 93   | 228      | 3                | 4      | 847 703 kr       | 1 602 297 kr  | 2 450 000 kr                            | 4 249 kr            | 528 kr                                         | 3,2518%                |
| 1038 kvm                     | 25       | Lägenhet     | 4 rok     | 1      | Balkong                  | 93   |          | 3                | 4      | 647 703 kr       | 1 602 297 kr  | 2 250 000 kr                            | 4 249 kr            | 528 kr                                         | 3,2518%                |
|                              | 26       | Lägenhet     | 4 rok     | 1      | Balkong                  | 93   |          | 3                | 4      | 647 703 kr       | 1 602 297 kr  | 2 250 000 kr                            | 4 249 kr            | 528 kr                                         | 3,2518%                |
|                              |          |              |           |        |                          | 2922 |          |                  |        | 21 201 260 kr    | 49 273 740 kr | 70 475 000 kr                           | 130 670 kr          | 13 716 kr                                      | 100,00%                |

Lägenhetema är uppmätta digitalt enligt SS 21054:2009.

#### F. Fastighetsförvärvet

Bostadsrättsföreningen kommer att förvärva fastigheterna Sjölanda 5:15, 5:16, 5:17, 5:18, 5:19, 5:20 genom att köpa samtliga aktier i markbolaget Råbockevägen i Sjölanda utveckling AB.

Fastigheten kommer därefter att överlåtas till bostadsrättsföreningen till bokfört värde, antingen genom en fusion eller en överlåtelse av fastigheten, varefter markbolaget avvecklas.

Anskaffningsvärdet för aktierna i markbolaget kommer därefter att skrivas ned och värdet på fastigheten att skrivas upp med motsvarande belopp. Efter dessa åtgärder motsvarar fastighetens redovisade värde marknadsvärdet. Totalentreprenadavtal avseende byggnation på fastigheten kommer att tecknas med bostadsrättsföreningen.

#### G. Flerårskalkyl vid olika ränte och inflationsantaganden

|     | ntescenar<br>Årsavgifl |          | räntelägen ex | kki varm- & kalivatten* | Inflationsscenarios<br>* Årsavgift (kr/m²) i olika räntelägen «r/m²) vid olika inflation * |          |       |          |  |  |
|-----|------------------------|----------|---------------|-------------------------|--------------------------------------------------------------------------------------------|----------|-------|----------|--|--|
|     | År                     | 1% lägre | 2,00%         | 1% högre                | År                                                                                         | 1% lägre | 2,00% | 1% högre |  |  |
|     | 1                      | 399      | 537           | 656                     | 1                                                                                          | 527      | 537   | 543      |  |  |
|     | 2                      | 411      | 547           | 665                     | 2                                                                                          | 537      | 547   | 553      |  |  |
|     | 3                      | 423      | 558           | 674                     | 3                                                                                          | 547      | 558   | 563      |  |  |
|     | 4                      | 436      | 569           | 683                     | 4                                                                                          | 556      | 569   | 573      |  |  |
|     | 5                      | 449      | 581           | 693                     | 5                                                                                          | 566      | 581   | 583      |  |  |
|     | 6                      | 462      | 592           | 703                     | 6                                                                                          | 577      | 592   | 594      |  |  |
| ••• | 11                     | 517      | 642           | 744                     | 11                                                                                         | 619      | 642   | 638      |  |  |
|     | 16                     | 675      | 762           | 862                     | 16                                                                                         | 741      | 762   | 763      |  |  |

<sup>\*)</sup> Årsavgiften i kostnadskalkylens flerårskalkyl är utjämnad över tiden för att undvika ojämna höjningar. Kalkylen innehåller fonderingar för att möta kommande kostnadsökningar. Uppgifter i föreliggande kostnadskalkyl är preliminära.

Styrelsen ansöker samtidigt om tillstånd hos Bolagsverket att uppbära förskott på insatserna från köpare av bostadsrättslägenheter i föreningens fastighet.

Stockholm 2022-01-27

Brf landa akeview

a vensson

Patrick Lis

Ali Maree

Transaktion 09222115557461956250

# Dokument

# EK-kalkyl 2022-01-27

Huvuddokument

6 sidor

Startades 2022-01-27 16:42:51 CET (+0100) av Patrick Lis (PL)

Färdigställt 2022-01-27 16:47:52 CET (+0100)

# Signerande parter

#### Patrick Lis (PL)

Bostadsrättsföreningen Sjölanda Lakeview Personnummer 19750220-0517 patrick.lis@perseusrealestate.com +46768912167

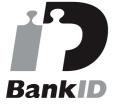

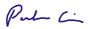

Namnet som returnerades från svenskt BankID var "PATRICK LIS"

Signerade 2022-01-27 16:44:28 CET (+0100)

# Per Svensson (PS)

Bostadsrättsföreningen Sjölanda Lakeview Personnummer 19810714-0314 per.svensson@perseusrealestate.com +46723678680

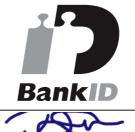

Namnet som returnerades från svenskt BankID var "PER SVENSSON"

Signerade 2022-01-27 16:45:31 CET (+0100)

# Ali Maree (AM)

Bostadsrättsföreningen Sjölanda Lakeview Personnummer 19870224-1293 ali@maree.se +46702153346

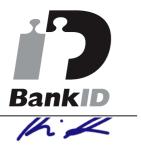

Namnet som returnerades från svenskt BankID var "ALI MAREE"

Signerade 2022-01-27 16:47:52 CET (+0100)

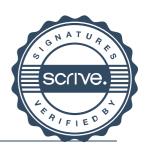

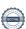

Transaktion 09222115557461956250

Detta verifikat är utfärdat av Scrive. Information i kursiv stil är säkert verifierad av Scrive. Se de dolda bilagorna för mer information/bevis om detta dokument. Använd en PDF-läsare som t ex Adobe Reader som kan visa dolda bilagor för att se bilagorna. Observera att om dokumentet skrivs ut kan inte integriteten i papperskopian bevisas enligt nedan och att en vanlig papperutskrift saknar innehållet i de dolda bilagorna. Den digitala signaturen (elektroniska förseglingen) säkerställer att integriteten av detta dokument, inklusive de dolda bilagorna, kan bevisas matematiskt och oberoende av Scrive. För er bekvämlighet tillhandahåller Scrive även en tjänst för att kontrollera dokumentets integritet automatiskt på: https://scrive.com/verify

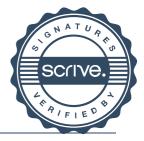